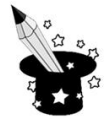

**1.** Odszukaj na klawiaturze klawisze strzałek i zamaluj je czerwonym kolorem.

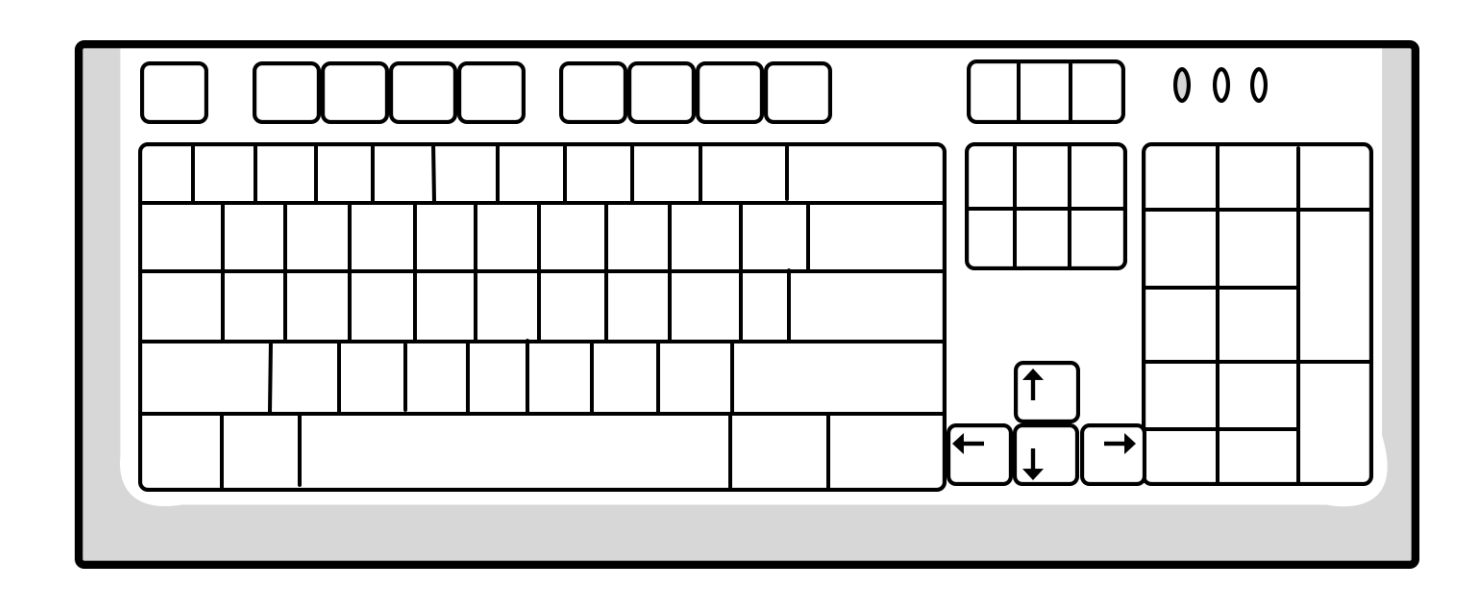

**2.** Strzałki skierowane w prawo pokoloruj na zielono, a strzałki skierowane w lewo na żółto.

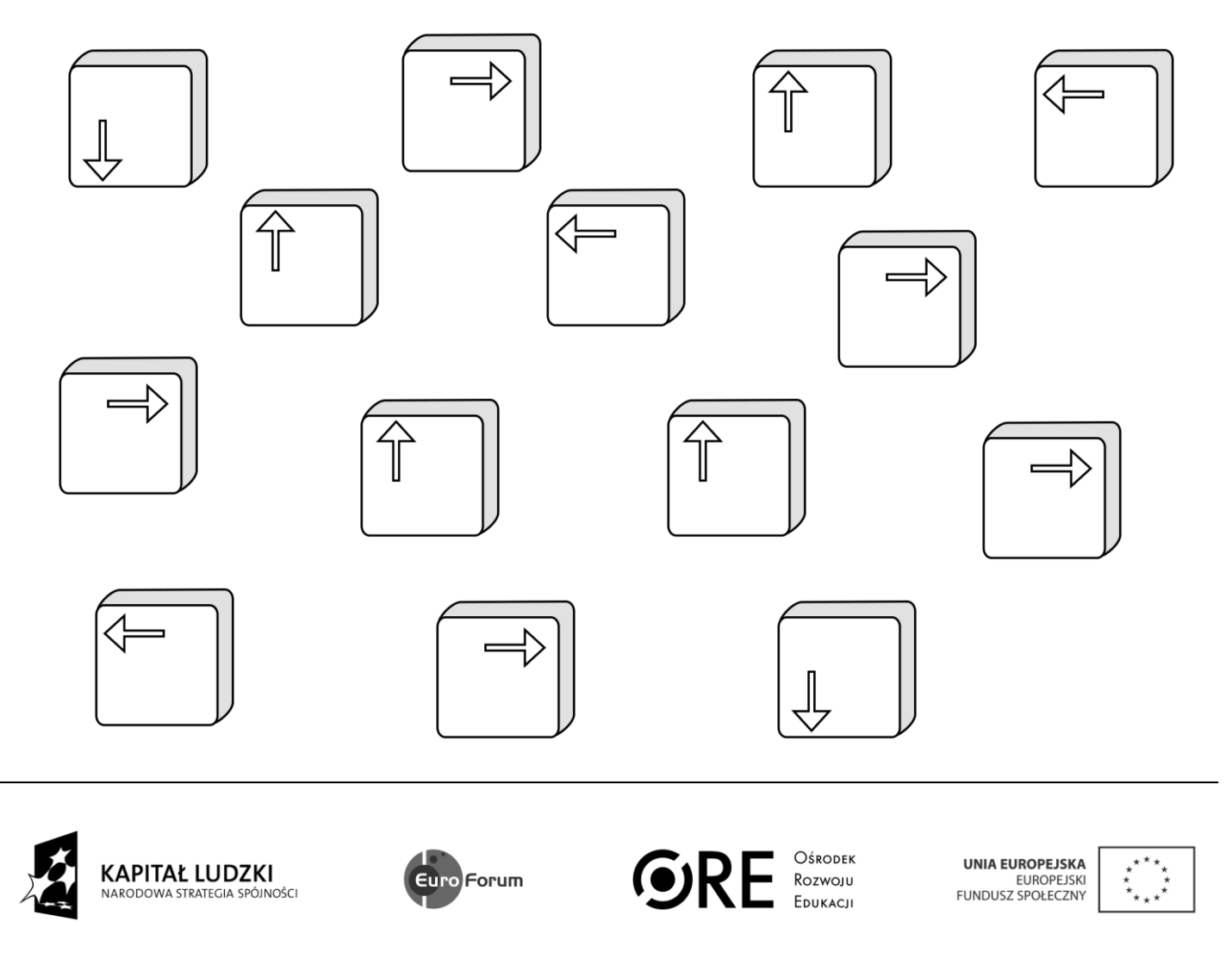

Projekt współfinansowany przez Unię Europejską w ramach Europejskiego Funduszu Społecznego